# **Auto Multiple Choice - Feature # 431: Ajouter une option pour afficher les pourcentages des groupes au lieu du score**

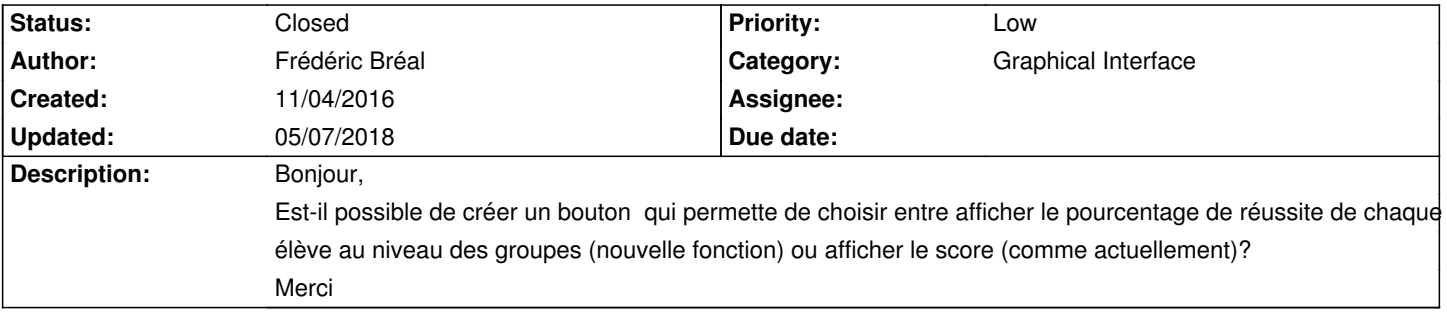

# **History**

# **11/04/2016 07:23 pm - Frédéric Bréal**

j'ai oublié de modifié bug en feature.

## **11/04/2016 08:33 pm - Alexis Bienvenüe**

*- Tracker changed from Bug to Feature*

#### **03/06/2018 06:46 pm - Alexis Bienvenüe**

*- Status changed from New to Resolved*

*- % Done changed from 0 to 100*

Applied in changeset commit:02719405d349.

## **03/06/2018 06:46 pm - Alexis Bienvenüe**

Ajouté à partir de la révision commit:02719405d349.

### **03/07/2018 03:53 pm - Frédéric Bréal** Merci

#### **05/07/2018 06:11 pm - Alexis Bienvenüe**

*- Status changed from Resolved to Closed*

#### **Files**

Capture\_du\_2016-11-04\_18-35-25.png 42.6 kB 11/04/2016 Frédéric Bréal